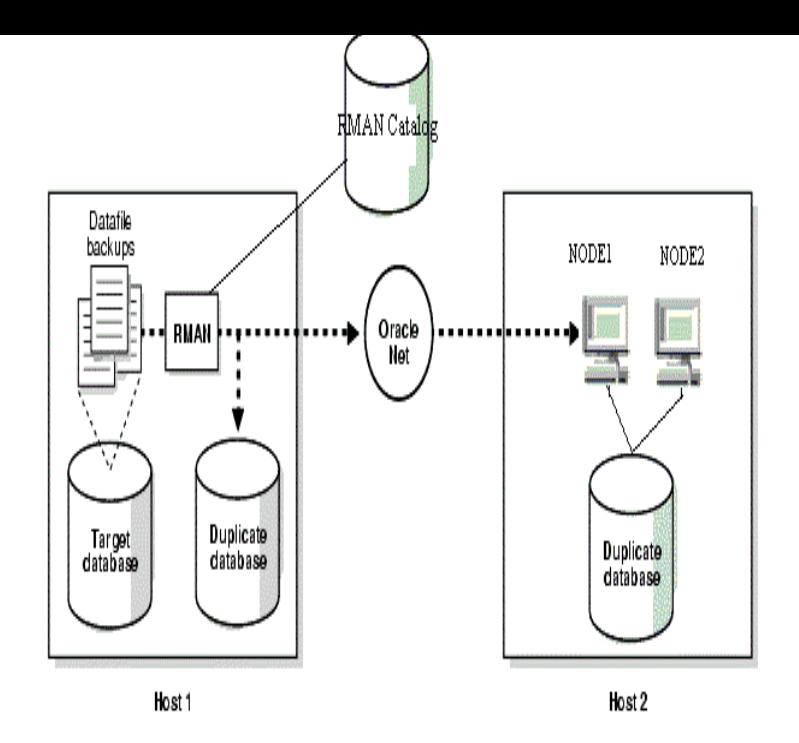

Oracle recommends this strategy because it is simplest. When you execute DUPLICATE SPFILE, RMAN either restores the server parameter file from a.If the duplicate database is in a different Oracle home from the target database, with Oracle Managed Files (OMF), see "Initialization Parameters for RMAN.Oracle RMAN Database Duplication is a deep dive into RMAN's duplication feature set, showing how RMAN can make it so much easier for you as a database administrator to satisfy the many requests from developers and testers for database copies and refreshes for use in their work.Duplicating from an active database doesn't require any RMAN backup to be taken from the source ORACLE\_HOME: /apps/oracle/product//db\_1.Answer: Cloning the database on the remote host requires two servers. Both servers should have Oracle Software installed on them. Make sure the Operating .RMAN DUPLICATE DATABASE at a Past Point in Time: Example CATALOG rman/cat@catdb; CONNECT AUXILIARY SYS/oracle@dupdb; # note that a RUN .Database Duplication. Darl Kuhn. Page 2. Oracle RMAN Database Duplication Duplication of this publication or parts thereof is permitted only under the.Before beginning RMAN duplication, connect database SQL> CONNECT SYS/ oracle@trgt AS.RMAN is Oracles flagship backup and recovery tool, but did you know its also an effective database duplication tool? Oracle RMAN Database Duplication is a.19 Feb - 21 min - Uploaded by Abbasi Asif Creating Oracle 11g Duplicate / Clone Database on Same Maching Create Oracle 11g.Using RMAN connect to the duplicate database (orclt) as auxiliary instance backup current controlfile format '/home/oracle/stage/livebreathelovehiphop.com';.Active Database Duplication (duplicate target database for standby from active . Oracle 11g RMAN introduces the FROM ACTIVE DATABASE capability to the.In RMAN terminology, the target database is the one you wish to duplicate. In this case, the only requirement is that you provide a disk backup.From Oracle 11g, we create a duplicate database using the RMAN by two methods. Active database duplication (Oracle 11g New Feature).The duplicate database is a copy of the current data on the target database. provide a net service name to connect RMAN to the auxiliary database instance.

[PDF] Primer of Design (first edition)

[PDF] Soldier Training Publication STP 12-42B-OFS Soldiers Manual and Trainers Guide AOC 42B Officer Found [PDF] TEXAS REAL ESTATE CONTRACTS: 2016-17 Edition [PDF] The Mahabharata vol 10 [\[PDF\] Minstrel of the Appalachians:](http://livebreathelovehiphop.com/kudyqowa.pdf) [Bascom Lamar Lunsford His Ballads](http://livebreathelovehiphop.com/niwyrynup.pdf) [PDF] Sufi Parables [\[PDF\] Iron Curtain Trail \(Germ](http://livebreathelovehiphop.com/lyhequse.pdf)[an Edition\)](http://livebreathelovehiphop.com/jejeqec.pdf)